Si un altre telèfon no pot atendre una trucada, aquesta es pot recuperar des dun altre telèfon marcant \* 8

- Per defecte la centraleta té activada aquesta opció
- Truqueu a l'administrador per desactivar o canviar aquesta combinació

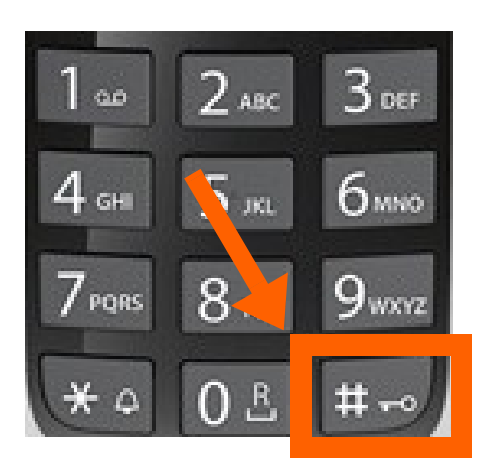

### **RECUPERAR TRUCADA**

- Premeu la tecla #
- Per tornar a passar la trucada premeu de nou #

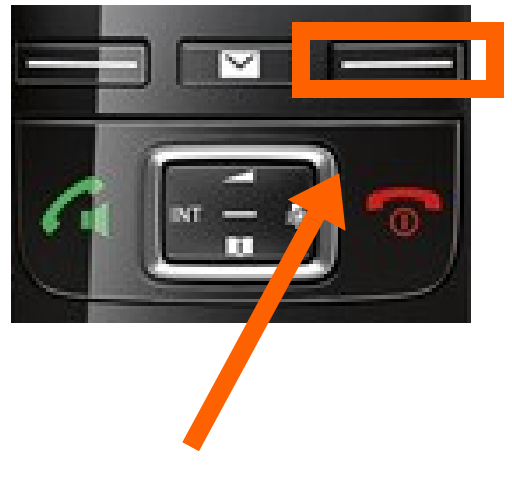

#### **TRUCADA EN ESPERA**

- Quan s'està atenent una trucada i n'entra una altra, a la pantalla apareixerà acceptar o rebutjar.
- Si s'accepta, la que s'està fent passa a l'espera.
- Per tornar a la primera trucada, s'ha de finalitzar la trucada en curs.

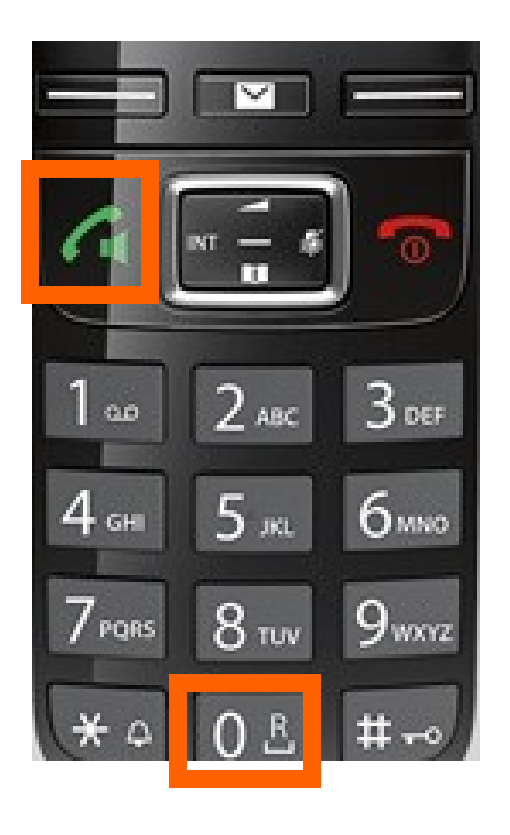

**OPCIONS**

#### **ATENDRE VARIES TRUCADES**

## **TRANSFERÈNCIA DE TRUCADES**

Per fer una transferència: R > Extensió > Trucada o R

- Si l'extensió marcada no respon > Pengeu per recuperar la trucada que estava en espera
- Si l'extensió marcada respon però no accepta la trucada > Espereu que pengi per recuperar la trucada
- Si l'extensió no penja > Recupereu la trucada: Opcions > Fin. llamada activa

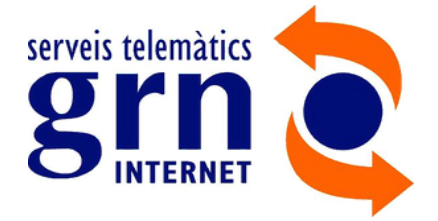

# **GIGASET**

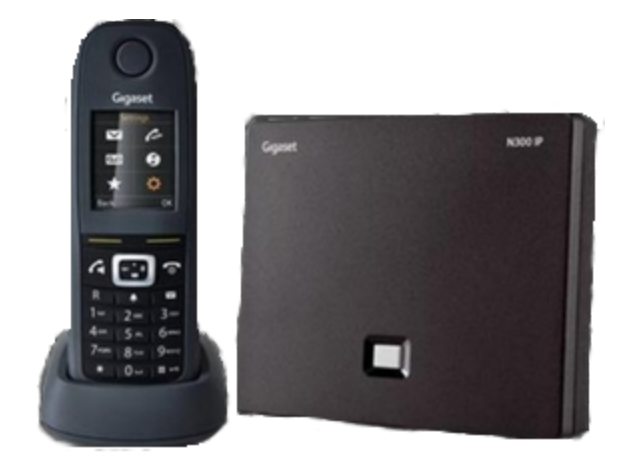